#### WORKSHOP ON TSA AND SDCM FOR OFFICIAL STATISTICS

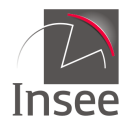

Institut national de la statistique et des études économiques

Mesurer pour comprendre

# $\mathbf Q$  package tvCoef, implementing time-varying coefficients models has never been so easy

Alain Quartier-la-Tente Insee (Joint work with Claire du Campe de Rosamel) Session 7: New tools for Seasonal Adjustment 2 Friday 15 December 2023

### <span id="page-1-0"></span>Sommaire

#### **1. [Introduction](#page-1-0)**

- **2. [Statistical tests](#page-14-0)**
- **3. [Estimated models](#page-25-0)**

I **package tvCoef, implementing time-varying coefficients models has never been so easy 1 / 34**

Over the long term, institutions, corporate norms and the behavior of economic agents evolve, leading to changes in the dynamics of the economic series studied.

Over the long term, institutions, corporate norms and the behavior of economic agents evolve, leading to changes in the dynamics of the economic series studied.

Many models are based on linear regressions (WDA, forecasts, benchmark, etc.), which assume that relationships between variables are fixed over time.

I **package tvCoef, implementing time-varying coefficients models has never been so easy 2 / 34**

Over the long term, institutions, corporate norms and the behavior of economic agents evolve, leading to changes in the dynamics of the economic series studied.

Many models are based on linear regressions (WDA, forecasts, benchmark, etc.), which assume that relationships between variables are fixed over time.

Assumption **true** in the **short term**, but generally **false** in the **long term** or in the presence of structural changes (change of nomenclature, definition,  $COVID.$ ...

Over the long term, institutions, corporate norms and the behavior of economic agents evolve, leading to changes in the dynamics of the economic series studied.

Many models are based on linear regressions (WDA, forecasts, benchmark, etc.), which assume that relationships between variables are fixed over time.

Assumption **true** in the **short term**, but generally **false** in the **long term** or in the presence of structural changes (change of nomenclature, definition,  $COVID.$ ...

Goal:

- to study methods of relaxing this constraint;
- propose a simple way of implementing and comparing these methods (package  $\mathbf{\mathbb{R}}$  tvCoef).

### Linear regression model

General idea:

$$
y_t = \beta_0 + \beta_1 x_{1,t} + \cdots + \beta_p x_{p,t} + \varepsilon_t \quad \varepsilon_t \sim \mathcal{N}(0, \sigma^2)
$$
  

$$
\iff y_t = \beta X_t + \varepsilon_t
$$

*β* estimated using the OLS

I **package tvCoef, implementing time-varying coefficients models has never been so easy 3 / 34**

#### Linear regression model

General idea:

$$
y_t = \beta_0 + \beta_1 x_{1,t} + \cdots + \beta_p x_{p,t} + \varepsilon_t \quad \varepsilon_t \sim \mathcal{N}(0, \sigma^2)
$$
  

$$
\iff y_t = \beta X_t + \varepsilon_t
$$

*β* estimated using the OLS

Example: forecast of French production growth in other manufacturing using

- IPI overhang
- INSEE business climate
- Balances of opinion published by INSEE and Banque de France

Model estimated with stats::lm() or dynlm::dynlm()

### Linear regression model

General idea:

$$
y_t = \beta_0 + \beta_1 x_{1,t} + \cdots + \beta_p x_{p,t} + \varepsilon_t \quad \varepsilon_t \sim \mathcal{N}(0, \sigma^2)
$$
  

$$
\iff y_t = \beta X_t + \varepsilon_t
$$

*β* estimated using the OLS

Example: forecast of French production growth in other manufacturing using

- IPI overhang
- **INSEE** business climate
- Balances of opinion published by INSEE and Banque de France

Model estimated with stats::lm() or dynlm::dynlm()

Even if machine learning models can be used, linear models performs well and are often used as reference models

# $\mathbf{\mathbb{R}}$  code  $(1)$

```
library(tvCoef)
library(dynlm)
data \leq window(manufacturing, start = 1993, end = c(2019, 4))
y \leftarrow data[, "prod c5"]
model c5 < - dynlm(
    formula = prod_c5 ~ ~\circ{} overhang_ipi1_c5 + insee_bc_c5_m3 +
        + diff(insee tppre c5 m3, 1) + diff(bdf tuc c5 m2, 1),
    data = data
)
summary(model c5)
```

```
Time series regression with "ts" data:
Start = 1993(2), End = 2019(4)Ca11:dynlm(formula = prod_c5 ~\sim overhang\_ipil_c5 ~+ insee_bc_c5_m3 ~++diff(insee tppre c5 m3, 1) + diff(bdf tuc c5 m2, 1), data = data)
```
Residuals:

Min 1Q Median 3Q Max

I **package tvCoef, implementing time-varying coefficients models has never been so easy 4 / 34**

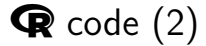

-2.33630 -0.46798 0.02535 0.47036 1.61058

Coefficients:

Estimate Std. Error t value Pr(>|t|) (Intercept) -5.223513 0.798384 -6.543 2.46e-09 \*\*\* overhang\_ipi1\_c5 0.100841 0.022195 4.543 1.52e-05 \*\*\* insee\_bc\_c5\_m3 0.050966 0.007969 6.396 4.89e-09 \*\*\* diff(insee\_tppre\_c5\_m3, 1)  $0.040771$   $0.011052$   $3.689$   $0.000363$  \*\*\*<br>diff(bdf tuc c5 m2, 1)  $0.410629$   $0.068227$   $6.019$   $2.79e-08$  \*\*\* 0.410629 0.068227 6.019 2.79e-08 \*\*\* --- Signif. codes: 0 '\*\*\*' 0.001 '\*\*' 0.01 '\*' 0.05 '.' 0.1 ' ' 1

Residual standard error: 0.7165 on 102 degrees of freedom Multiple R-squared: 0.7151, Adjusted R-squared: 0.7039 F-statistic:  $64$  on 4 and 102 DF, p-value:  $42.2e-16$ 

### Goal

Study different methods to estimate

$$
y_t = \beta_t X_t + \varepsilon_t
$$

I **package tvCoef, implementing time-varying coefficients models has never been so easy 6 / 34**

### Goal

Study different methods to estimate

$$
y_t = \beta_t X_t + \varepsilon_t
$$

Idea: stay close to the case of linear regression so that results remain easily interpretable

### Goal

Study different methods to estimate

$$
y_t = \beta_t X_t + \varepsilon_t
$$

Idea: stay close to the case of linear regression so that results remain easily interpretable

Outline:

- 1. Statistical tests
- 2. Piecewise regressions
- 3. Local regressions
- 4. State-space models

I **package tvCoef, implementing time-varying coefficients models has never been so easy 6 / 34**

### <span id="page-14-0"></span>Sommaire

#### **1. [Introduction](#page-1-0)**

#### **2. [Statistical tests](#page-14-0)**

#### 2.1 [Bai Perron](#page-15-0)

#### 2.2 [Nyblom and Hansen](#page-22-0)

#### **3. [Estimated models](#page-25-0)**

I **package tvCoef, implementing time-varying coefficients models has never been so easy 7 / 34**

### <span id="page-15-0"></span>Statistical tests: Bai and Perron

Most famous test: Bai and Perron, closed to Chow test. They propose an efficient algorithm for finding break dates (package strucchange). Let the model be:

$$
y_t = \beta_0 + \beta_1 x_{1,t} + \cdots + \beta_p x_{p,t} + \varepsilon_t
$$

## Statistical tests: Bai and Perron

Most famous test: Bai and Perron, closed to Chow test. They propose an efficient algorithm for finding break dates (package strucchange). Let the model be:

$$
y_t = \beta_0 + \beta_1 x_{1,t} + \cdots + \beta_p x_{p,t} + \varepsilon_t
$$

We split it in two, around a date  $t_1$ , and obtain two sub-models:

$$
\forall t \leq t_1: \quad y_t = \beta'_0 + \beta'_1 x_{1,t} + \cdots + \beta'_p x_{p,t} + \varepsilon_t
$$

$$
\forall t > t_1: \quad y_t = \beta'_0 + \beta'_1 x_{1,t} + \cdots + \beta'_p x_{p,t} + \varepsilon_t
$$

The null hypothesis assumes that  $\beta'_0 = \beta''_0$ ,  $\beta'_1 = \beta''_1, \dots \beta'_p = \beta''_p$ 

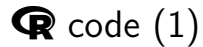

```
strucchange::breakdates(strucchange::breakpoints(
   prod_c5 ~ overhang_ipi1_c5 + insee_bc_c5_m3
   + `diff(insee_tppre_c5_m3, 1)` + `diff(bdf_tuc_c5_m2, 1)`,
   data = model_c5$model))
```
[1] 2008.5

I **package tvCoef, implementing time-varying coefficients models has never been so easy 9 / 34**

• The break may only be on a subset of variables but in strucchange only global tests implemented.

- The break may only be on a subset of variables but in strucchange only global tests implemented.
- Instability in the choice of date and the break is not necessarily abrupt (e.g. slow evolution over time).

- The break may only be on a subset of variables but in strucchange only global tests implemented.
- Instability in the choice of date and the break is not necessarily abrupt (e.g. slow evolution over time).
- Structural breaks are usually known

- The break may only be on a subset of variables but in strucchange only global tests implemented.
- Instability in the choice of date and the break is not necessarily abrupt (e.g. slow evolution over time).
- Structural breaks are usually known
- Assume that there is a break date to be determined, we might just want to test whether the coefficients are constant or not

I **package tvCoef, implementing time-varying coefficients models has never been so easy 10 / 34**

### <span id="page-22-0"></span>Nyblom and Hansen

 $\int (H_0)$  : constant coefficients  $\left(H_{1}\right)$  :  $\,$  coefficients follow a martingale

I **package tvCoef, implementing time-varying coefficients models has never been so easy 11 / 34**

### Nyblom and Hansen

$$
\begin{cases}\n(H_0): & \text{constant coefficients} \\
(H_1): & \text{coefficients follow a martingale}\n\end{cases}
$$

Hansen limits:

- Test for variance not stable (go through other tests)
- Joint test does not apply to dummies
- Applies only to stationary variables

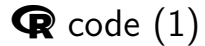

#### $\mathbf{\mathcal{R}}$  tvCoef::hansen\_test()

hansen\_test(model\_c5)

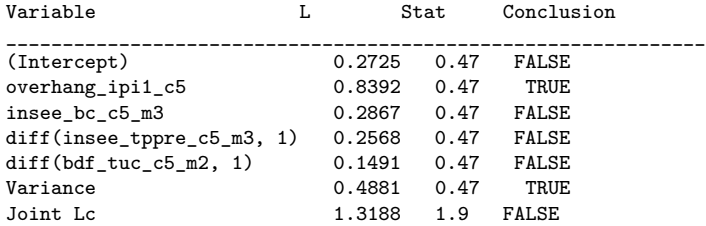

Lecture: True means reject H0 at level 5%

I **package tvCoef, implementing time-varying coefficients models has never been so easy 12 / 34**

### <span id="page-25-0"></span>Sommaire

- **1. [Introduction](#page-1-0)**
- **2. [Statistical tests](#page-14-0)**

#### **3. [Estimated models](#page-25-0)**

- 3.1 [Piecewise linear regressions](#page-26-0)
- 3.2 [Local regressions](#page-35-0)
- 3.3 [State-space models](#page-42-0)
- 3.4 [Conclusion](#page-55-0)

I **package tvCoef, implementing time-varying coefficients models has never been so easy 13 / 34**

### <span id="page-26-0"></span>Piecewise linear regressions

Associated to Bai Perron

$$
\exists t_1, \ldots, t_{\tau-1} : \ \beta_t = \beta_1 1_{t \le t_1} + \beta_2 1_{t_1 < t \le t_2} + \cdots + \beta_{\tau} 1_{t_{\tau-1} < t}
$$

I **package tvCoef, implementing time-varying coefficients models has never been so easy 14 / 34**

### Piecewise linear regressions

Associated to Bai Perron

$$
\exists t_1, \ldots, t_{\tau-1} : \ \beta_t = \beta_1 1_{t \le t_1} + \beta_2 1_{t_1 < t \le t_2} + \cdots + \beta_{\tau} 1_{t_{\tau-1} < t}
$$

Estimated by:

- 1. Dividing the regressors  $(\mathbb{V}[\varepsilon_t]$  fixed in time)  $\bigcirc \mathbf{R}$  tvCoef::piece\_reg()
- 2. Piecewise linear regressions  $(\mathbb{V}[\varepsilon_t]$  varies by subperiod)  $\mathbf{\mathcal{R}}$ tvCoef::bp\_lm()

### Piecewise linear regressions

Associated to Bai Perron

 $\exists t_1, \ldots, t_{T-1} : \beta_t = \beta_1 1_{t \le t_1} + \beta_2 1_{t_1 \le t \le t_2} + \cdots + \beta_T 1_{t_{T-1} \le t_1}$ 

Estimated by:

- 1. Dividing the regressors  $(\mathbb{V}[\varepsilon_t]$  fixed in time)  $\bigcirc \mathbf{R}$  tvCoef::piece\_reg()
- 2. Piecewise linear regressions  $(\mathbb{V}[\varepsilon_t]$  varies by subperiod)  $\mathbf{\mathcal{R}}$ tvCoef::bp\_lm()
- use case 1 because gives a single regression output.

In both cases, coefficient estimates remain the same, differences on variances and on real-time estimates.

#### **O** Pros:

- Simple to understand and implement
- Easily combined with other types of models (local regressions)

I **package tvCoef, implementing time-varying coefficients models has never been so easy 15 / 34**

#### **O** Pros:

- Simple to understand and implement
- Easily combined with other types of models (local regressions)

#### $\bullet$  Cons:

- Assumes the existence of an abrupt break
- Imprecision in date selection

I **package tvCoef, implementing time-varying coefficients models has never been so easy 15 / 34**

### $\mathbf{\mathbb{R}}$  code  $(1)$

```
pwr_mod <- piece_reg(model_c5)
summary(pwr_mod)
```

```
Time series regression with "ts" data:
Start = 1993(2), End = 2019(4)
```

```
Ca11:dynlm::dynlm(formula = as.formula(formula), data = data2)
```
#### Residuals:

Min 1Q Median 3Q Max  $-1.54982 - 0.38309 - 0.07791$  0.43409 1.27348

```
Coefficients:
```
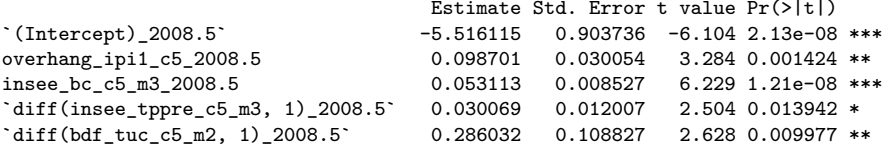

## $\mathbf{\mathbb{R}}$  code (2)

```
`(Intercept)_2019.75` -5.569186 1.259533 -4.422 2.56e-05 ***
overhang_ipi1_c5_2019.75 0.443899 0.063963 6.940 4.44e-10 ***<br>insee bc c5 m3 2019.75 0.054734 0.012796 4.278 4.43e-05 ***
                                                   0.012796 4.278 4.43e-05 ***
`diff(insee_tppre_c5_m3, 1)_2019.75` 0.061845 0.016102 3.841 0.000219 ***
`diff(bdf_tuc_c5_m2, 1)_2019.75` 0.296779 0.080191 3.701 0.000357 ***
---
Signif. codes: 0 '***' 0.001 '**' 0.01 '*' 0.05 '.' 0.1 ' ' 1
```
Residual standard error: 0.6178 on 97 degrees of freedom Multiple R-squared: 0.8049, Adjusted R-squared: 0.7848 F-statistic: 40.02 on 10 and 97 DF, p-value: < 2.2e-16

To only split the second variable:

```
pwr_mod2 <- piece_reg(model_c5, break_dates = 2008.5, fixed_var = -2)
summary(pwr_mod2)
```
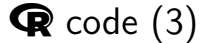

```
Time series regression with "ts" data:
Start = 1993(2), End = 2019(4)Ca11:dynlm::dynlm(formula = as.formula(formula), data = data2)
Residuals:
             10 Median 30 Max
-1.57740 -0.40673 -0.05138 0.44438 1.42772
Coefficients:
                           Estimate Std. Error t value Pr(>|t|)
`(Intercept)` -5.261235 0.685772 -7.672 1.09e-11 ***
insee_bc_c5_m3 0.051493 0.006845 7.522 2.28e-11 ***
`diff(insee_tppre_c5_m3, 1)` 0.041475 0.009493 4.369 3.03e-05 ***
\dim f(\text{bdf tuc c5 m2, 1}) 0.324442 0.060278 5.382 4.79e-07 ***
overhang_ipi1_c5_2008.5 0.081865 0.019316 4.238 4.99e-05 ***
overhang_ipi1_c5_2019.75 0.458413 0.061602 7.441 3.38e-11 ***
---
Signif. codes: 0 '***' 0.001 '**' 0.01 '*' 0.05 '.' 0.1 ' ' 1
```
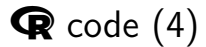

Residual standard error: 0.6154 on 101 degrees of freedom Multiple R-squared: 0.7984, Adjusted R-squared: 0.7865 F-statistic: 66.68 on 6 and 101 DF, p-value: < 2.2e-16

I **package tvCoef, implementing time-varying coefficients models has never been so easy 19 / 34**

# <span id="page-35-0"></span>Local regressions:  $\bigcirc$  tvReg

Assumption  $\beta_t = \beta(z_t)$  with default  $z_t = t/T$  and  $\beta()$  locally constant (Nadaraya-Watson) or locally linear.

I **package tvCoef, implementing time-varying coefficients models has never been so easy 20 / 34**

## Local regressions:  $\bigotimes$  tyReg

Assumption  $\beta_t = \beta(z_t)$  with default  $z_t = t/T$  and  $\beta()$  locally constant (Nadaraya-Watson) or locally linear.

$$
\beta(z_t) = \underset{\theta_0}{\text{argmin}} \sum_{j=1}^T (y_j - x_j \theta_0)^2 K_b(z_j - z_t)
$$

With  $K_b(x) = \frac{1}{b}K(x/b)$  a kernel function to weight the observations.

I **package tvCoef, implementing time-varying coefficients models has never been so easy 20 / 34**

# Local regressions:  $\bigotimes$  tyReg

Assumption  $\beta_t = \beta(z_t)$  with default  $z_t = t/T$  and  $\beta()$  locally constant (Nadaraya-Watson) or locally linear.

$$
\beta(z_t) = \underset{\theta_0}{\text{argmin}} \sum_{j=1}^T (y_j - x_j \theta_0)^2 K_b(z_j - z_t)
$$

With  $K_b(x) = \frac{1}{b}K(x/b)$  a kernel function to weight the observations. Remark:

- Bandwidth *b* fixed or estimated.
- If  $b \ge 1$  all data used for each estimate.
- If  $b \rightarrow 20$  the weight associated with each obs almost identical for all data  $\simeq$  linear regression.

### $\bullet$  Pros:

• Simple model

#### $\bullet$  Cons:

- All coefficients vary
- Problem of choosing b: by cross-validation (between 0 and 20) but not very discriminating.
- Strong real-time revisions possible (in estimates of  $b$  and due to the use of asymmetric kernel)

I **package tvCoef, implementing time-varying coefficients models has never been so easy 21 / 34**

### $\bullet$  Pros:

• Simple model

### $\bullet$  Cons:

- All coefficients vary
- Problem of choosing b: by cross-validation (between 0 and 20) but not very discriminating.
- Strong real-time revisions possible (in estimates of b and due to the use of asymmetric kernel)

Note:

- Possibility of combining previous models by estimating a local regression on cut data
- By performing two regressions, we can fix the coefficients of certain variables

## $\mathbf{\mathbb{R}}$  code  $(1)$

```
lr_mod <- tvReg::tvLM(model_c5)
```
Calculating regression bandwidth... bw = 0.4203537 summary(lr\_mod)

```
C_{2}11tvReg::tvLM(formula = model_c5)
```
Class: tvlm

Summary of time-varying estimated coefficients: ================================================

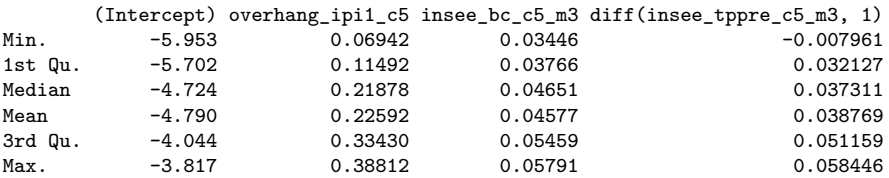

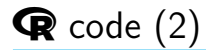

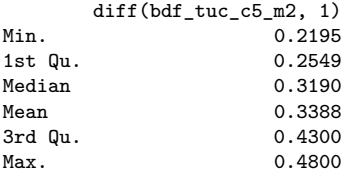

Bandwidth: 0.4204 Pseudo R-squared: 0.7908

I **package tvCoef, implementing time-varying coefficients models has never been so easy 23 / 34**

<span id="page-42-0"></span>State-space modeling  $=$  general methodology for dealing with a wide range of time-series problems

I **package tvCoef, implementing time-varying coefficients models has never been so easy 24 / 34**

State-space modeling  $=$  general methodology for dealing with a wide range of time-series problems

Hypothesis: problem determined by a series of unobserved vectors *α*1*, . . . , α*<sup>n</sup> associated with observations  $y_1, \ldots, y_n$ , the relationship between  $\alpha_t$  and  $y_t$ being specified by the state-space model.

I **package tvCoef, implementing time-varying coefficients models has never been so easy 24 / 34**

State-space modeling  $=$  general methodology for dealing with a wide range of time-series problems

Hypothesis: problem determined by a series of unobserved vectors *α*1*, . . . , α*<sup>n</sup> associated with observations  $y_1, \ldots, y_n$ , the relationship between  $\alpha_t$  and  $y_t$ being specified by the state-space model.

Several forms of model are possible, the simplest being linear Gaussian models. Simplified version:

$$
\begin{cases} y_t = X_t \alpha_t + \varepsilon_t, & \varepsilon_t \sim \mathcal{N}(0, \sigma^2) \\ \alpha_{t+1} = \alpha_t + \eta_t, & \eta_t \sim \mathcal{N}(0, \sigma^2 Q) \end{cases}
$$
, with  $\eta_t$  and  $\varepsilon_t$  independent

with  $y_t$  of dimension  $p \times 1$  vector of observations, and  $\alpha_t$  of dimension  $m \times 1$  vector of states (state vector).

State-space modeling  $=$  general methodology for dealing with a wide range of time-series problems

Hypothesis: problem determined by a series of unobserved vectors *α*1*, . . . , α*<sup>n</sup> associated with observations  $y_1, \ldots, y_n$ , the relationship between  $\alpha_t$  and  $y_t$ being specified by the state-space model.

Several forms of model are possible, the simplest being linear Gaussian models. Simplified version:

$$
\begin{cases} y_t = X_t \alpha_t + \varepsilon_t, & \varepsilon_t \sim \mathcal{N}(0, \sigma^2) \\ \alpha_{t+1} = \alpha_t + \eta_t, & \eta_t \sim \mathcal{N}(0, \sigma^2 Q) \end{cases}
$$
, with  $\eta_t$  and  $\varepsilon_t$  independent

with  $y_t$  of dimension  $p \times 1$  vector of observations, and  $\alpha_t$  of dimension  $m \times 1$  vector of states (state vector).

 $\sigma^2$  a factor simplifying the estimates (*Concentration of loglikelihood*).

I **package tvCoef, implementing time-varying coefficients models has never been so easy 24 / 34**

### Back to linear regression

Linear regression:

$$
\begin{cases} y_t = X_t \alpha + \varepsilon_t, & \varepsilon_t \sim \mathcal{N}(0, \sigma^2) \\ \alpha_{t+1} = \alpha_t = \dots = \alpha_0 = \alpha \end{cases}
$$

I **package tvCoef, implementing time-varying coefficients models has never been so easy 25 / 34**

### Kalman filter estimation

Two classic operations: filtering and smoothing

• Smoothing: estimates the coefficient at each date using all available information. Close to the estimates in-sample forecasts.

$$
\hat{\alpha}_t = E[\alpha_t|y_0,\ldots,y_n]
$$

Ex: linear regression:  $\hat{\alpha}_t = \hat{\alpha}$ 

I **package tvCoef, implementing time-varying coefficients models has never been so easy 26 / 34**

## Kalman filter estimation

Two classic operations: filtering and smoothing

• Smoothing: estimates the coefficient at each date using all available information. Close to the estimates in-sample forecasts.

$$
\hat{\alpha}_t = E[\alpha_t | y_0, \ldots, y_n]
$$

Ex: linear regression:  $\hat{\alpha}_t = \hat{\alpha}$ 

• Filtering: estimates the next coefficient (in  $t + 1$ ) with the information known in t. Close to real-time (out-of-sample) forecasts.

$$
a_{t+1} = E[\alpha_{t+1}|y_0,\ldots,y_t]
$$

Ex: linear regression:  $a_{2010T2} = \hat{\alpha}$  estimated using data up to 2010T1

### Implementation

Usually the implementation can be difficult and variance has to be fixed. . . Can be implemented easily with rjd3sts tvCoef::ssm\_lm() uses rjd3sts::reg() and rjd3sts::locallevel().

I **package tvCoef, implementing time-varying coefficients models has never been so easy 27 / 34**

# $\mathbf{\mathcal{R}}$  code  $(1)$

```
ssm_mod <- ssm_lm(
    model_c5, fixed_var_variables = FALSE, fixed_var_intercept = FALSE,
    var_interestcept = 0.01, var_variables = 0.01)summary(ssm_mod)
```
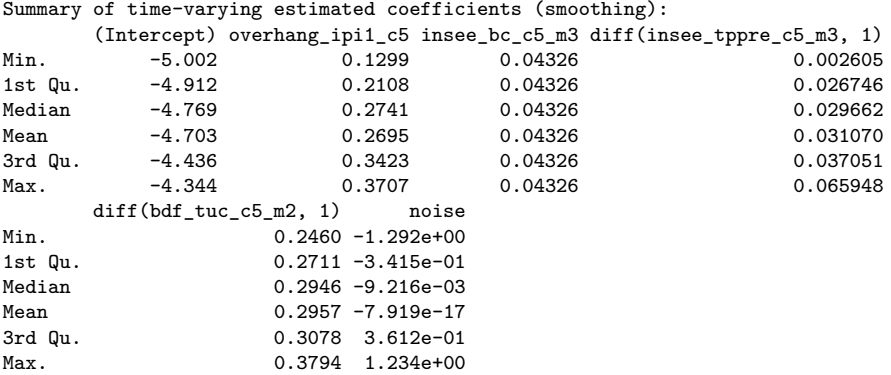

# $\mathbf{\mathbb{R}}$  code  $(2)$

To fix all the variables except one:

```
ssm_mod2 <- ssm_lm(
    model_c5,
    fixed_var_variables = c(FALSE, rep(TRUE, 5)),
    var_variables = c(0.01, rep(0, 5)))
summary(ssm_mod2)
```
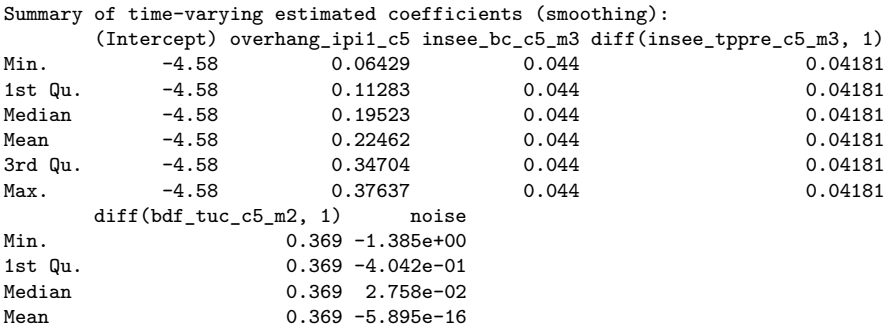

I **package tvCoef, implementing time-varying coefficients models has never been so easy 29 / 34**

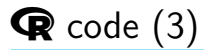

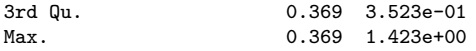

I **package tvCoef, implementing time-varying coefficients models has never been so easy 30 / 34**

# Results (1)

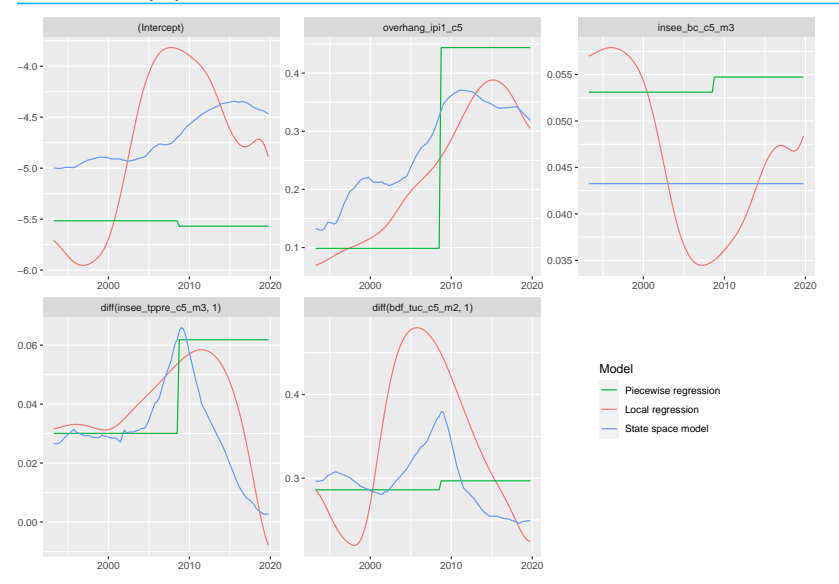

I **package tvCoef, implementing time-varying coefficients models has never been so easy 31 / 34**

# Results (2)

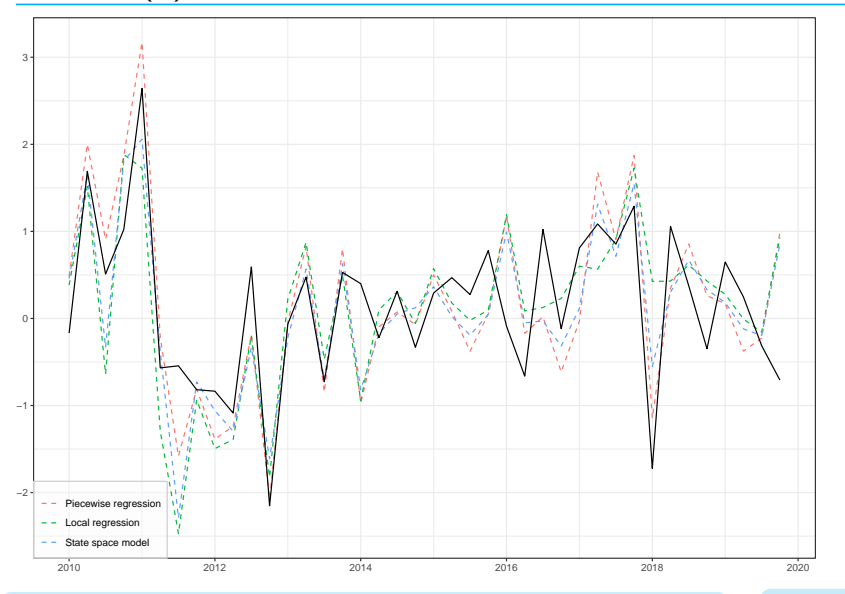

I **package tvCoef, implementing time-varying coefficients models has never been so easy 32 / 34**

### <span id="page-55-0"></span>Conclusion

• Many models can be estimated around linear regressions: the framework remains simple, but the modeling is more complex.  $\bullet$  modeling choices must be made

### Conclusion

- Many models can be estimated around linear regressions: the framework remains simple, but the modeling is more complex.  $\bullet$  modeling choices must be made
- Can improve the performance of "classical" models, they do not replace them.

(Study of  $\sim$  30 forecasts models: in-sample and out-of-sample errors always reduced with state space models)

# Conclusion

- Many models can be estimated around linear regressions: the framework remains simple, but the modeling is more complex.  $\bullet$  modeling choices must be made
- Can improve the performance of "classical" models, they do not replace them. (Study of  $\sim$  30 forecasts models: in-sample and out-of-sample errors always reduced with state space models)
- Models sometimes complex to implement (especially state-space)  $\bullet$ tvCoef can help  $\Omega$  Insee FrLab/tvCoef)

See workshop for complete example:<https://aqlt.github.io/AteliertvCoef/>

### Thanks for you attention

TODO for tvCoef: be able to handle AR-X models.

§ <https://github.com/InseeFrLab/tvCoef>

I **package tvCoef, implementing time-varying coefficients models has never been so easy 34 / 34**